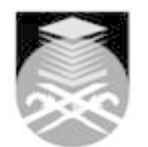

## **UNIVERSITI TEKNOLOGI MARA**

## **GDT111: DESIGN AND DIGITAL MEDIA**

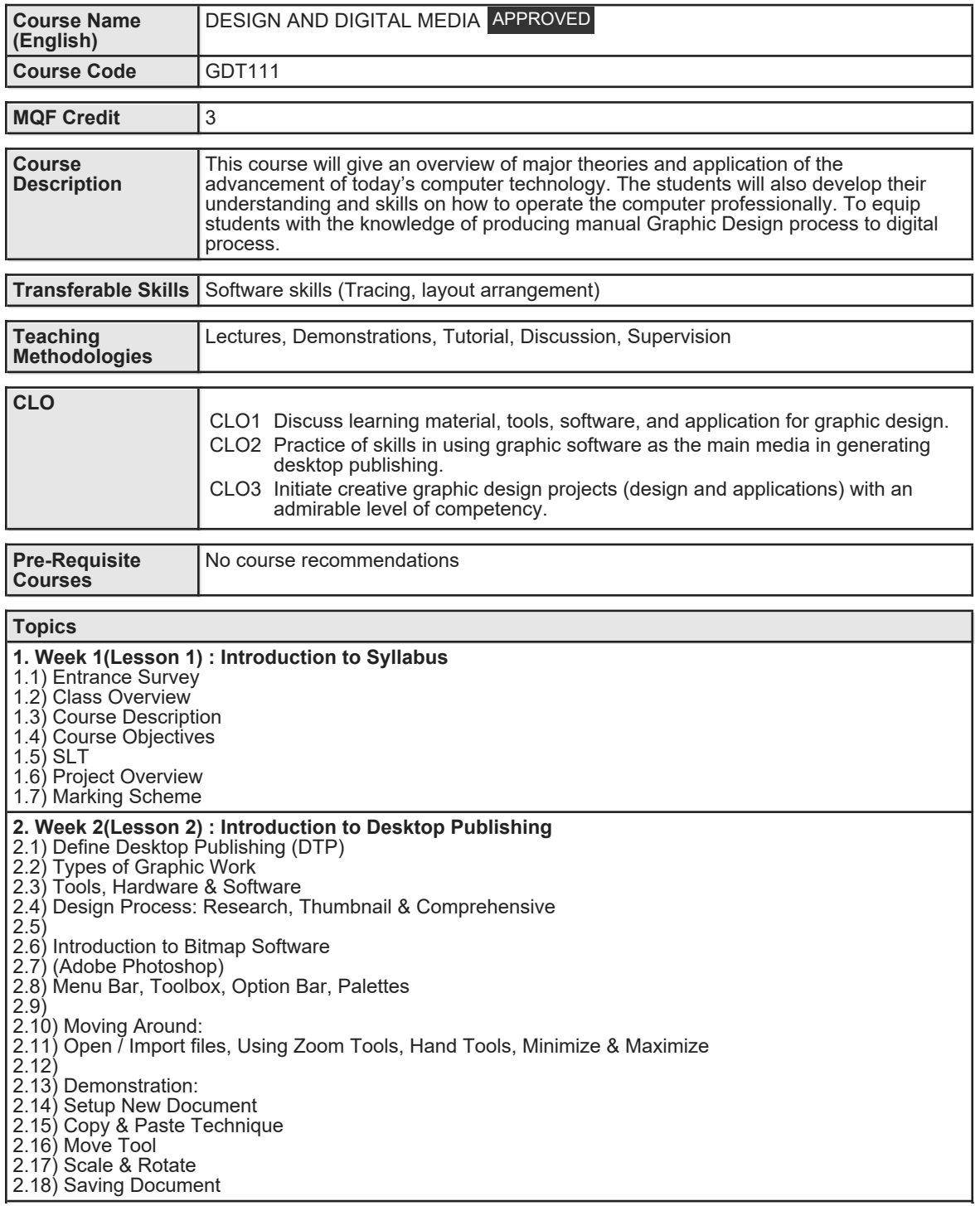

Faculty Name : COLLEGE OF CREATIVE ARTS **Start Year : 2020** © Copyright Universiti Teknologi MARA Review Year : 2018

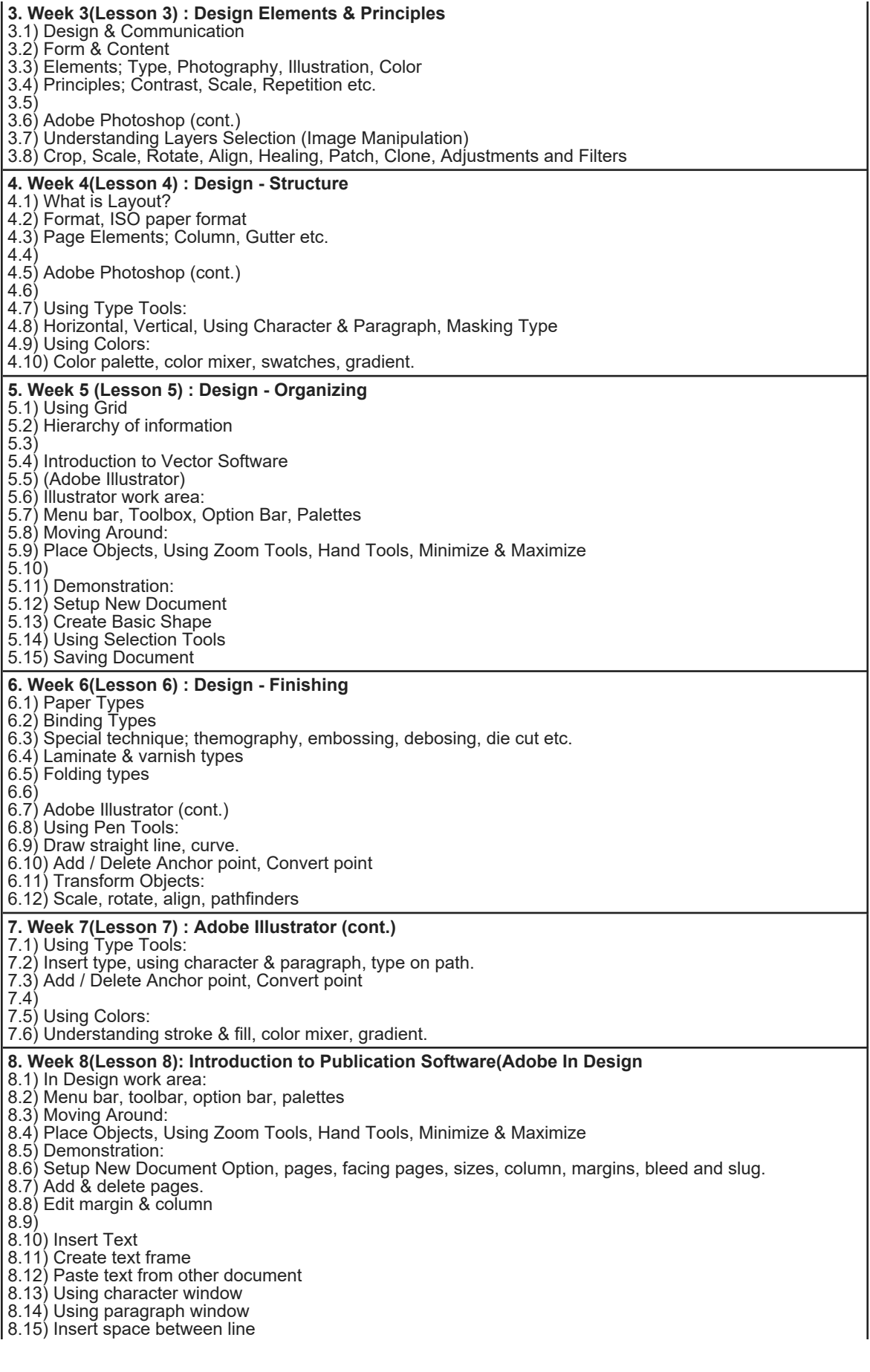

Faculty Name : COLLEGE OF CREATIVE ARTS **Start Year : 2020** © Copyright Universiti Teknologi MARA Review Year : 2018

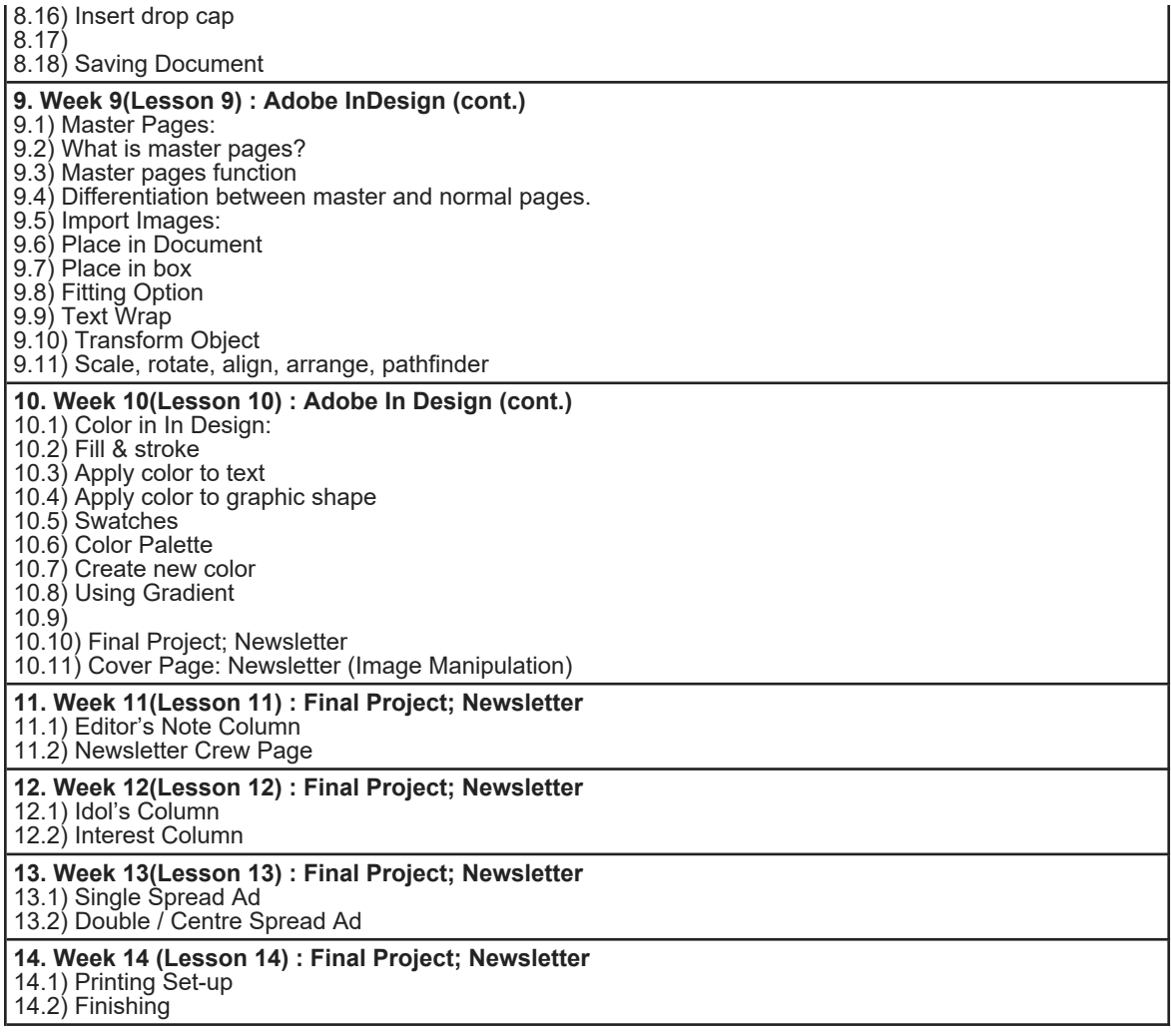

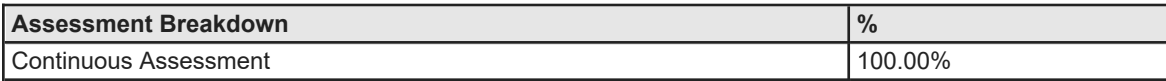

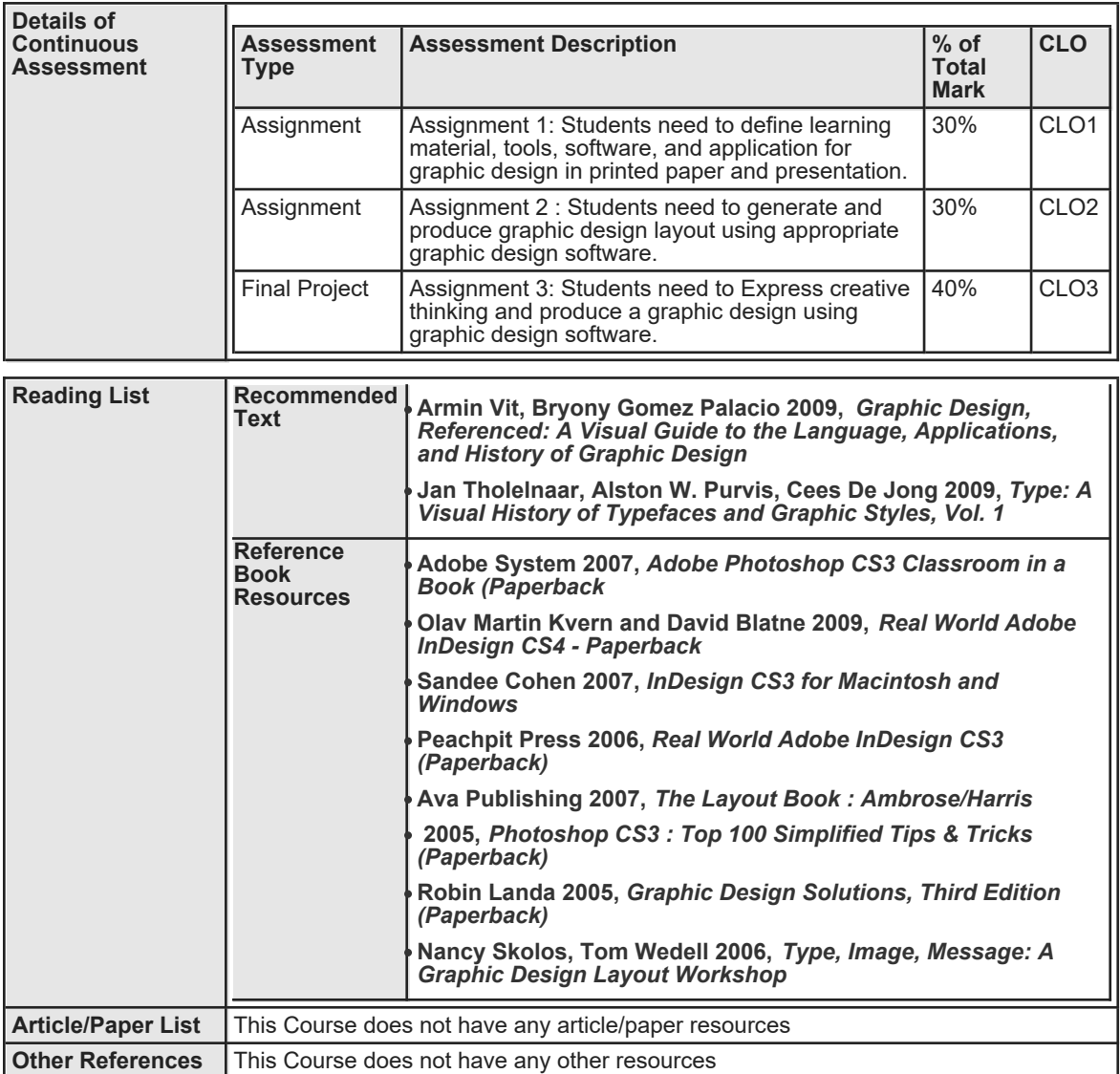